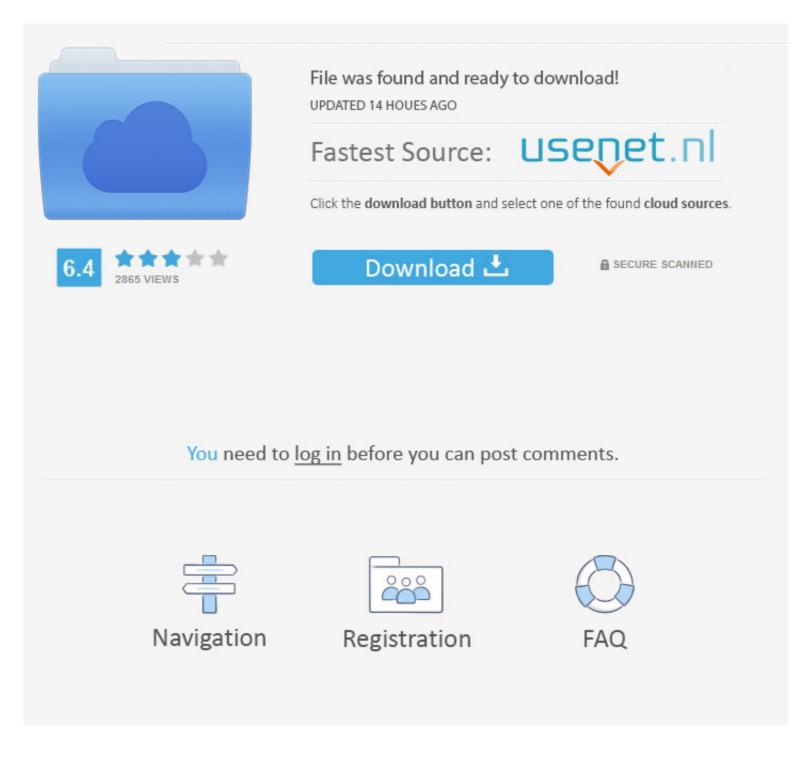

1995 Mac Emulator

## COLLECTION

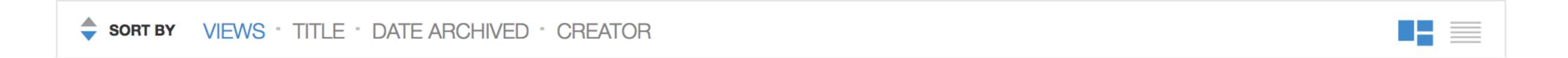

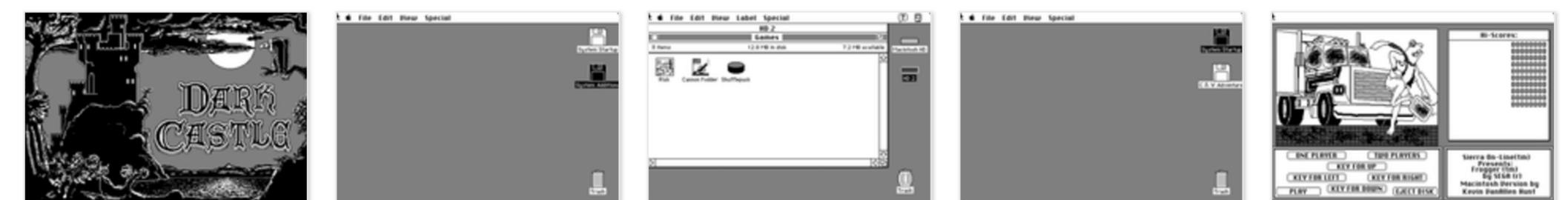

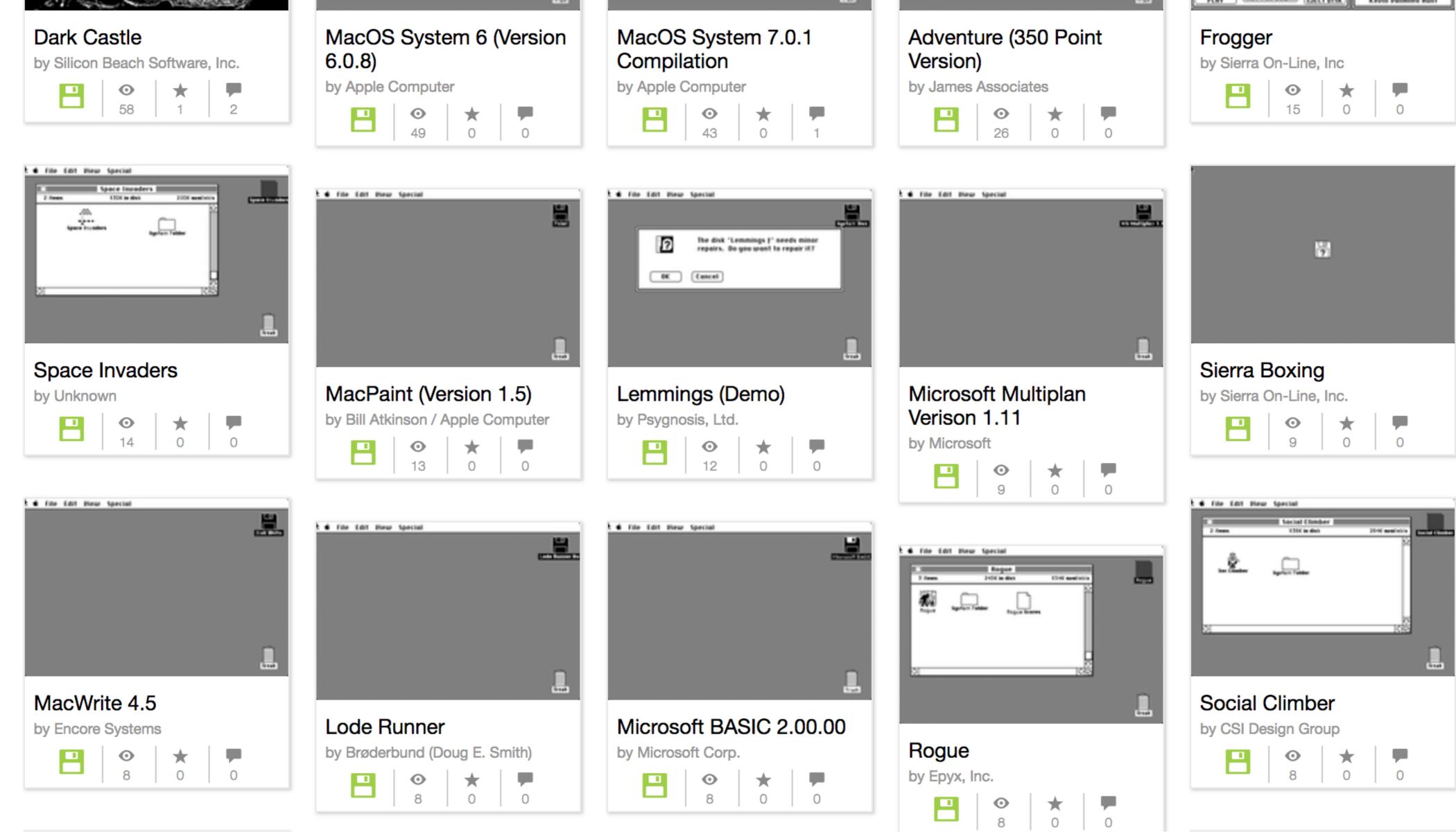

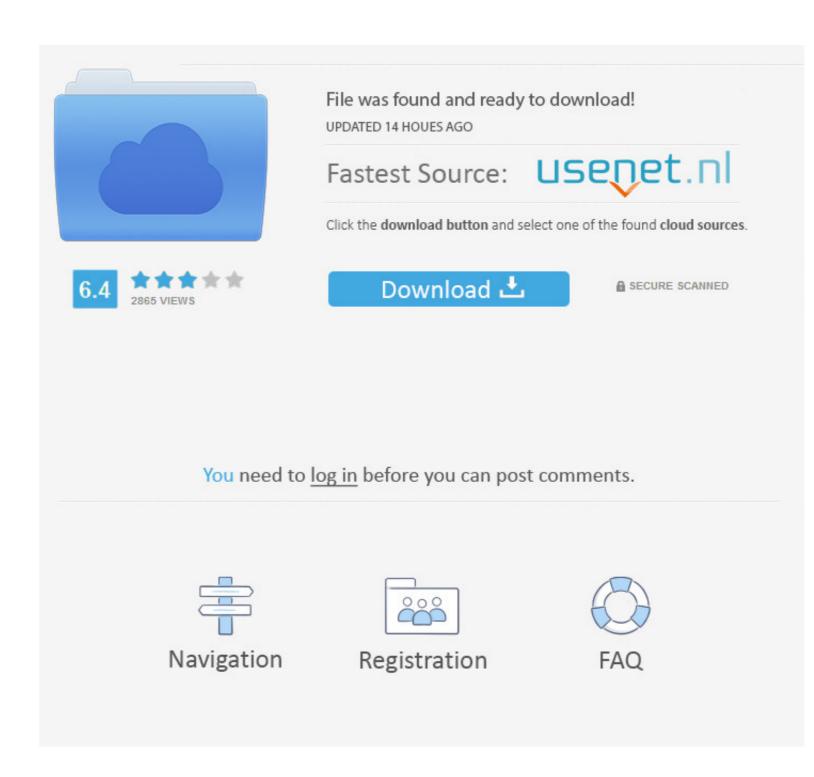

1995 Mac Emulator

You must be thanking your parents for at least giving you short names to spell Our web site has neither Mac OS 8.. Hope you're ok with that Mac address for internet wifi I went to CherryOS's website then sent them an email to see if they have an verions of their emulator product that is compatible with OS X.. Sorry, I'm more of a PC guy with some minor Mac knowledge - and an interest in learning more.

## emulator for pc

emulator for pc, emulator, emulator for pubg, emulator meaning, emulator for android, emulator ds, emulator gba, emulator for mac, emulator ios, emulator for iphone, emulator pubg

1 nor Mac OS 9 To offer them on a web site would be illegal Mac OS 8 and Mac OS 9 are commercial operating systems that you purchase on CD-ROM from an Apple dealer, or that you get from us in the mail.. 4 years ago Apple essentially threw away its product line of the past 20 years and its operating system of the past 20 years and started fresh with IBM based PCs running Unix.. Now, you're asking about 'Mac OS X', which as you know, or at least should know, has nothing to do with classic Macintosh computers or with Mac OS.

## emulator pubg

Thus, you need to switch yourself completely over - at least on a notebook I've picked up a fair amount of linux knowledge, but I know I could be MUCH better if I had a notebook that JUST ran LINUX and I used that exclusively at work and when I travel. No thanks, our web site deals with the real Macs, real Mac OS, and real Mac applications that people have used for the past 20 years. The former option gives you the best performance you can get, while the latter option is a lot simpler.

## emulator for android

I generally feel, for myself anyway, that you're just not going to get to learning it as long as you have a PC around.. Since I need my XP laptop for daily work, I figure having OS X on my laptop is the best way to learn it.. Our company develops and distributes these emulators to allow longtime Mac users, schools, and businesses using Macintosh computers to migrate from Mac OS to Windows by allowing them to run their classic Macintosh operating systems (such as Mac OS 8) and classic Macintosh applications (such as ClarisWorks, MacWrite, MacPaint, etc.. You don't get them from a web site What our site \_does\_ have are tools and utilities to read Apple Macintosh disks on a PC, and to emulate Apple Macintosh computers on MS-DOS and Windows.. Below is how they answer me Needless to say I don't recommend CherryOS My original email is on the bottom.. Honestly, my suggestion would be - for learning purposes - pick up a cheap, used Mac Notebook on ebay. e10c415e6f